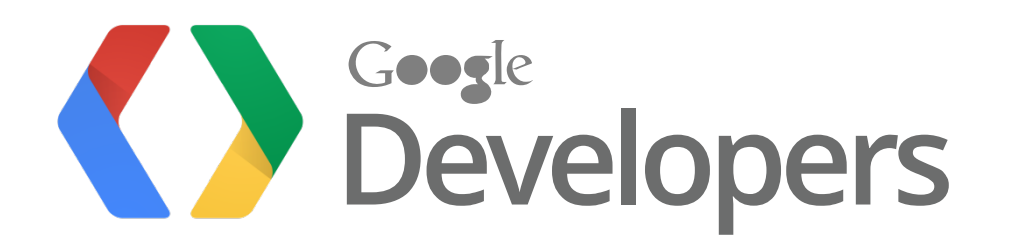

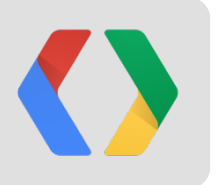

# **Building Android Applications that Use Web APIs**

Yaniv Inbar, Senior Software Engineer, Google Sriram Saroop, Product Manager, Google

*#io12 #AndroidWebAPIs*

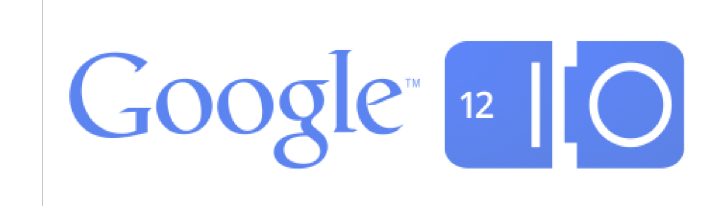

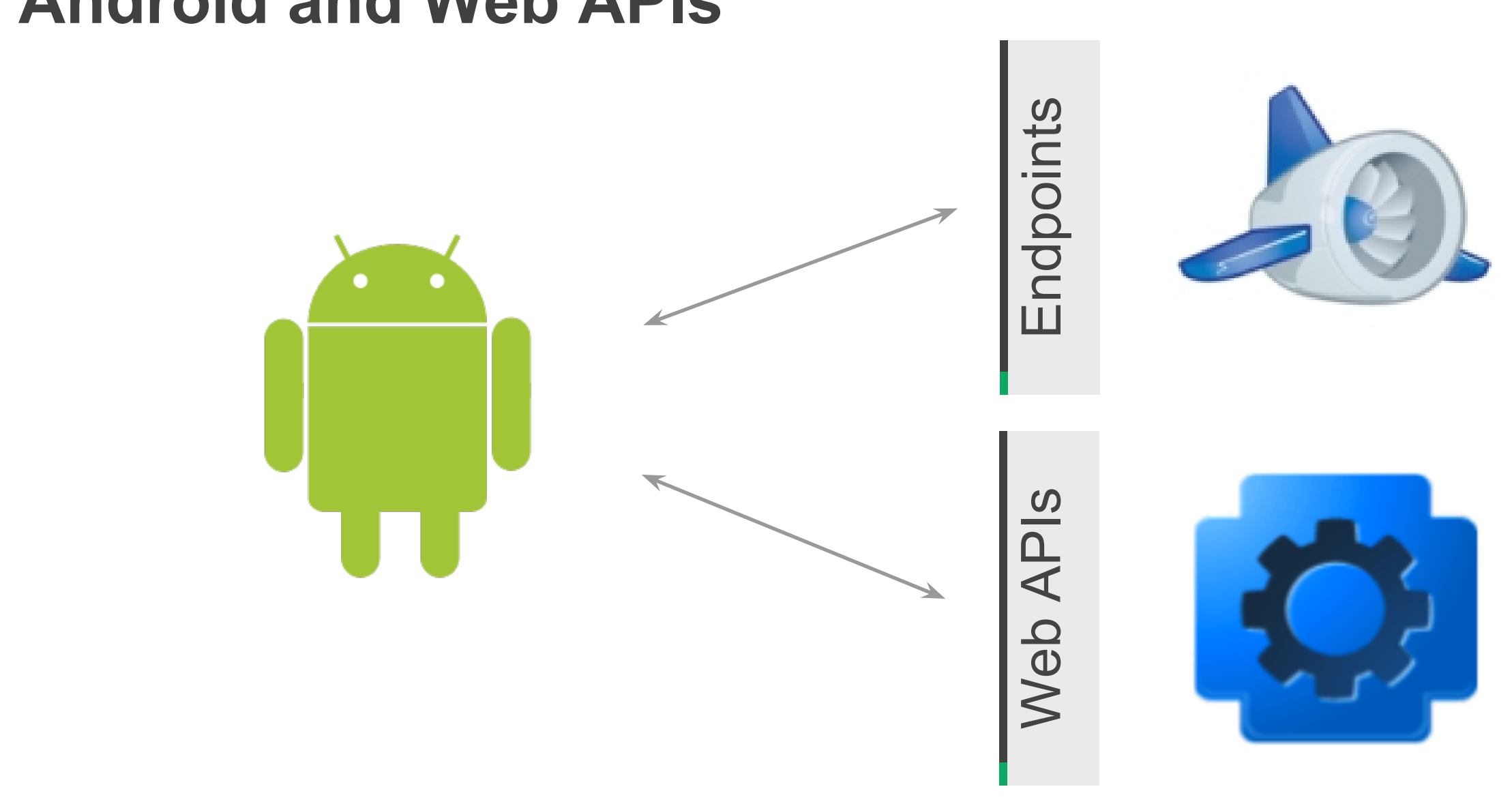

## **Android and Web APIs**

*#io12 #AndroidWebAPIs*

## **Google's Web APIs**

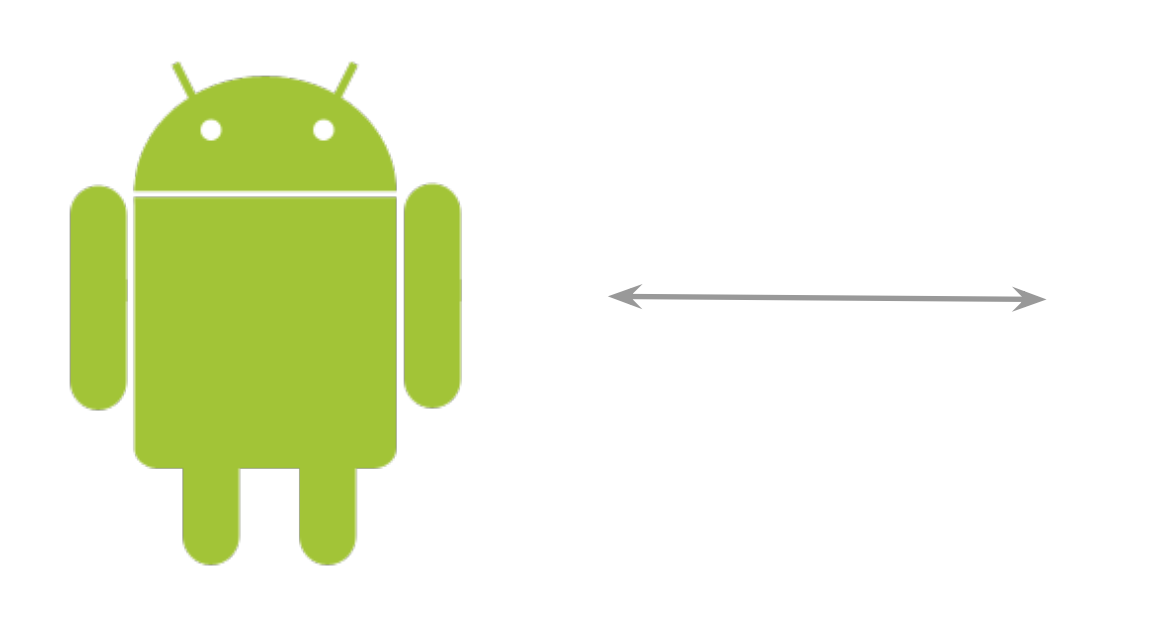

**B** Blogger API **■ Books API 31** Calendar API **A** Drive API **R** Google+ API **Prediction API P** Tasks API **Translate API** YouTube API

Web APIs

O

# **Google Client Libraries for Java**

Open Source (Apache License 2.0)

## **Google API Libraries & Base Library (goo.gl/yV6R6)**

## **OAuth (goo.gl/dXFtZ)**

## **HTTP (goo.gl/onpMx)**

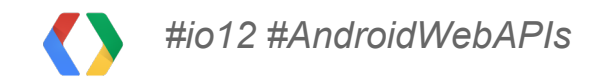

# **Client Library Architecture**

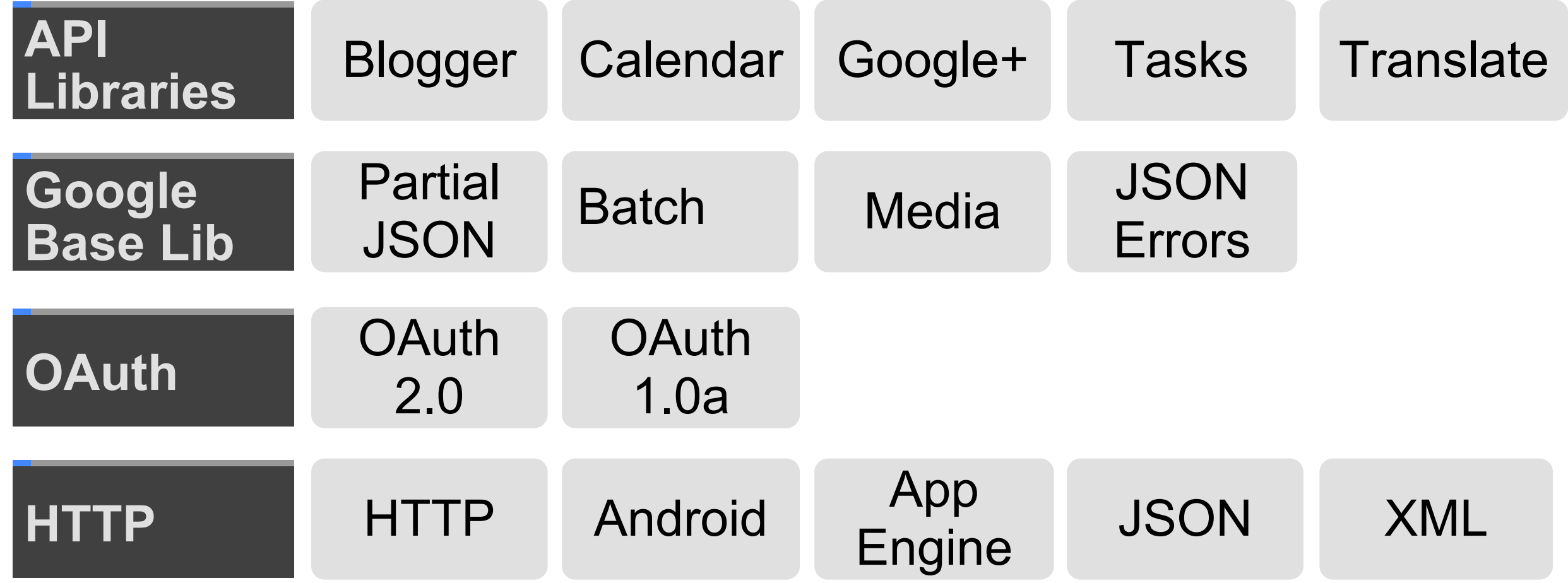

# **Google's Web APIs References**

**Google APIs: Getting Started youtu.be/SZj6rAYkYOg**

**Optimizing Your Code Using Features of Google APIs goo.gl/dNwik**

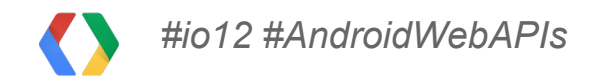

# **OAuth 2.0**

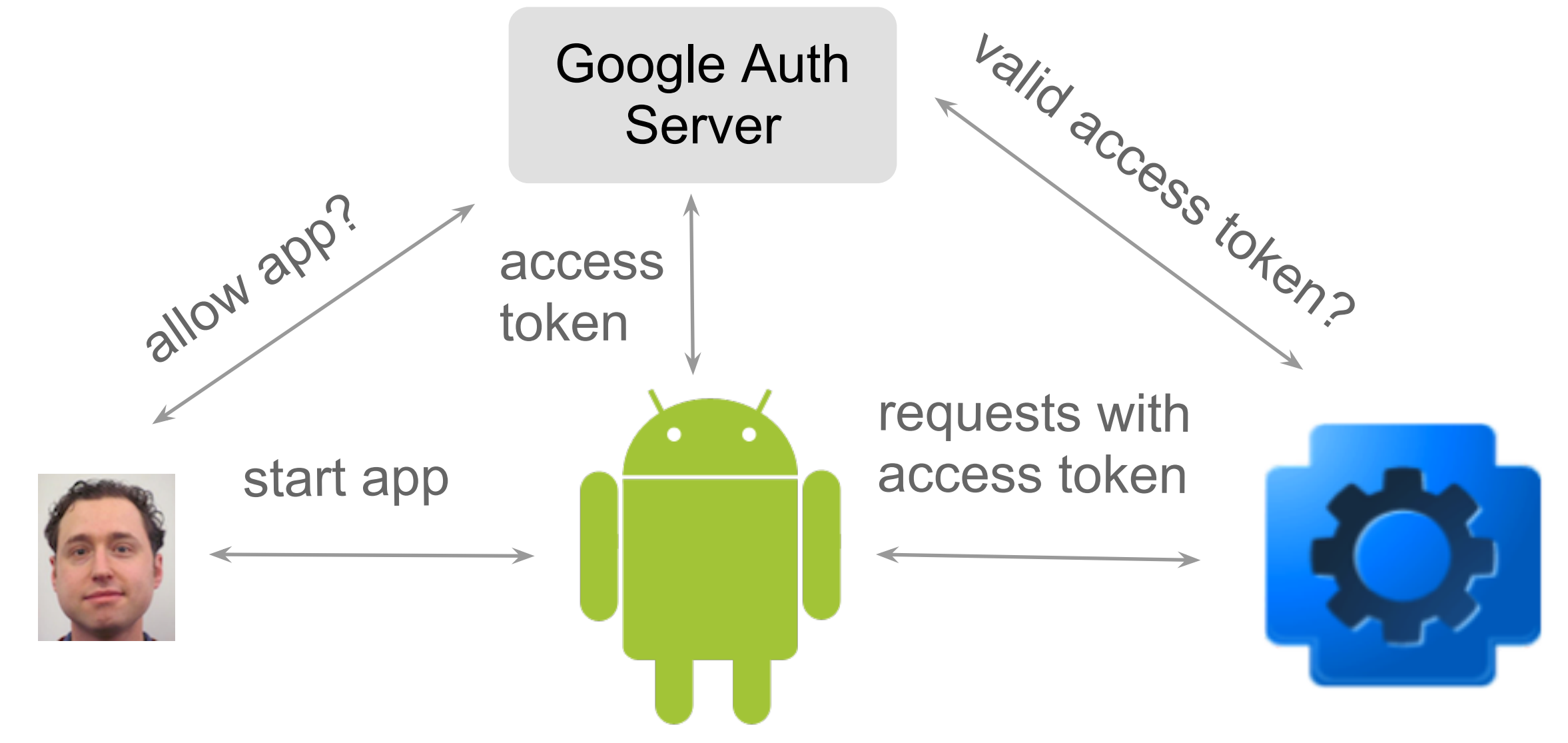

# **OAuth 2.0 Scopes**

#### **31** Calendar API

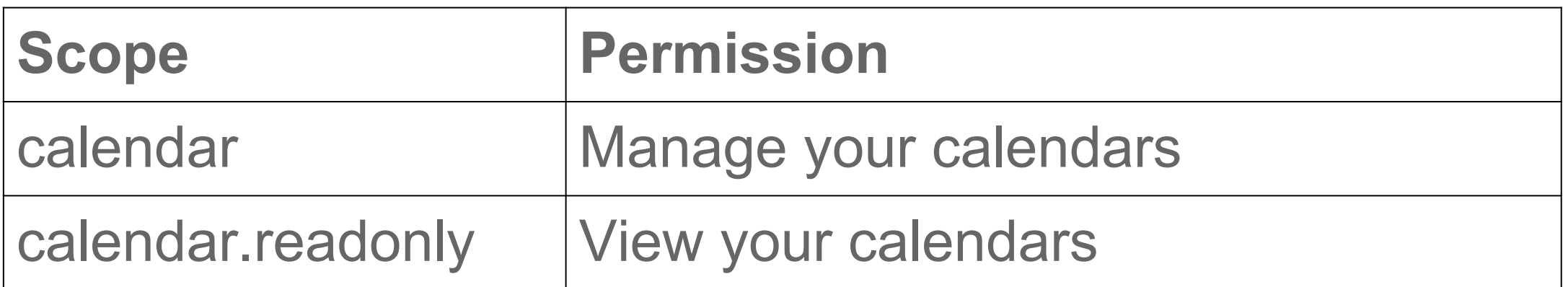

e.g. https://www.googleapis.com/auth/calendar.readonly

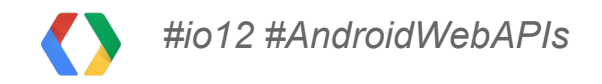

## **OAuth 2.0 Reference**

## **OAuth 2.0 for Identity and Data Access goo.gl/d7jFg**

## **Using OAuth 2.0 to Access Google APIs goo.gl/W1hUc**

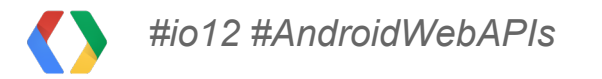

## "OAuth on Android is complicated"

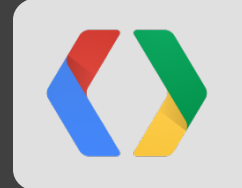

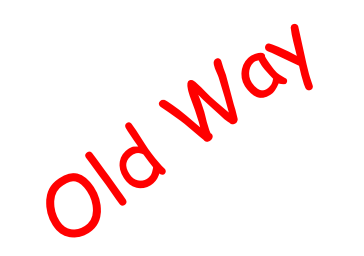

# **AccountManager Woes (Froyo)**

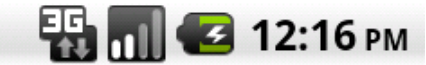

**Access Request** 

The following one or more applications request permission to access your account, now and in the future.

**Google Calendar Sample**  $\bullet$ 

Google yaniv.io2012@gmail.com

oauth2:https://www. googleapis.com/auth/ calendar

Do you want to allow this request?

*#io12 #AndroidWebAPIs*

Allow

Deny

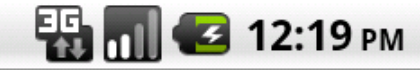

#### Allow access?

To work correctly, Google Calendar Sample needs ongoing access to the information from your Google Account that's listed below. You should allow access only if you trust the app with this information.

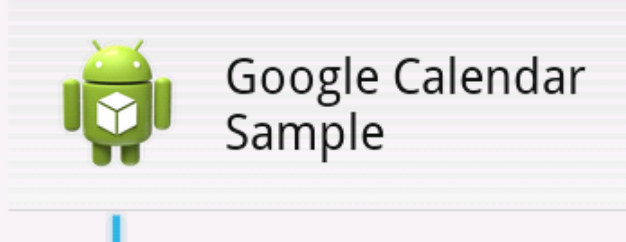

# **Google Play services (Froyo)**

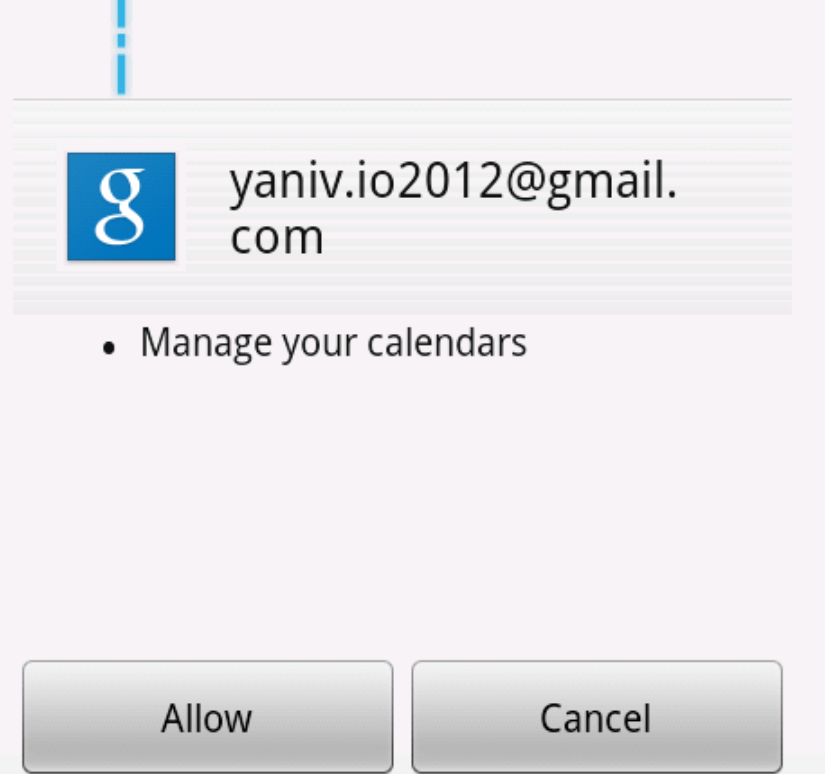

*#io12 #AndroidWebAPIs*

Coming Soon

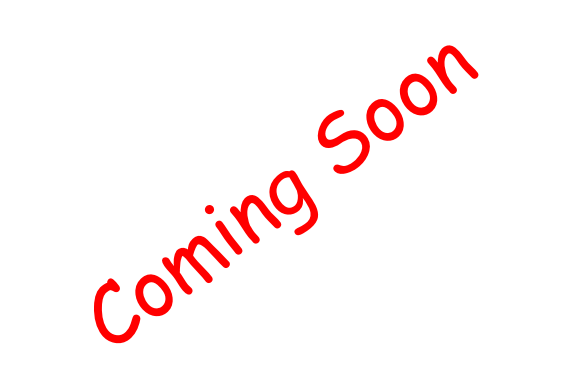

# **AccountPicker in Google Play services (Froyo)**

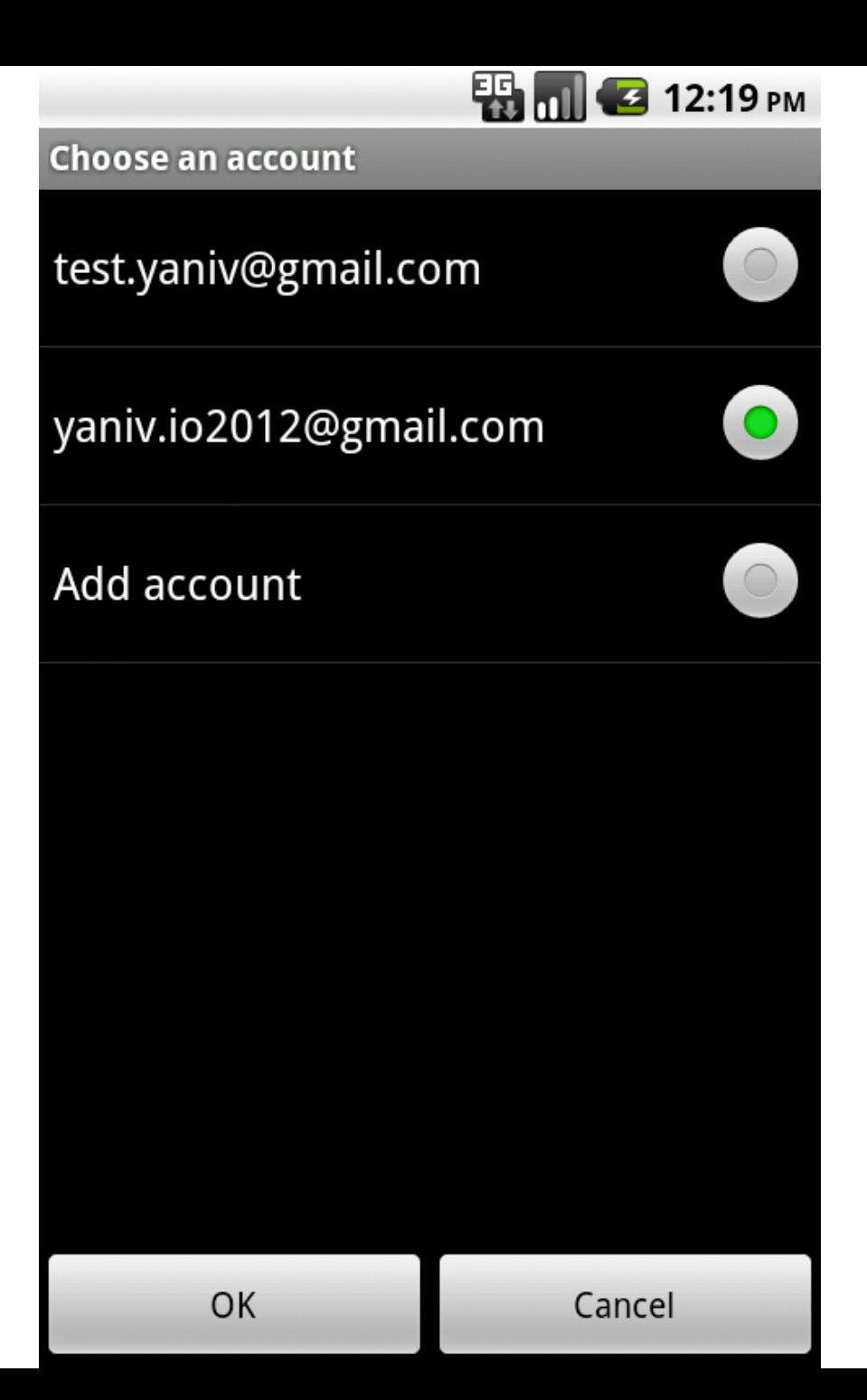

# **Google Play services**

- Froyo or later
- Readable permissions
- AccountPicker
- Secure: application signature ○ No API key
- Token Caching ○ No expired tokens

https://developers.google.com/android/google-play-services

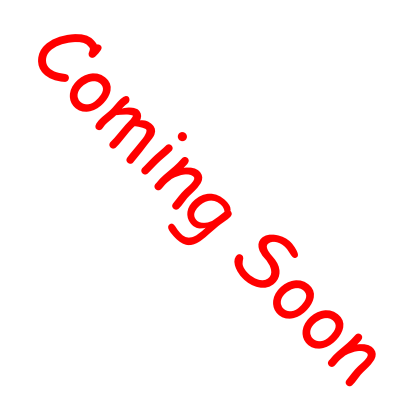

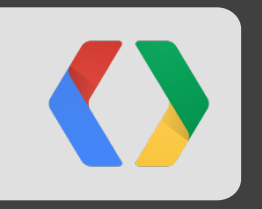

# **Demo: Calendar API Sample**

open source at goo.gl/1WIY4

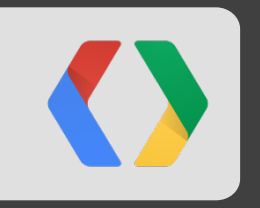

# **Google Cloud Endpoints**

# **Google Cloud Endpoints:**

Backend for Mobile and Web Apps

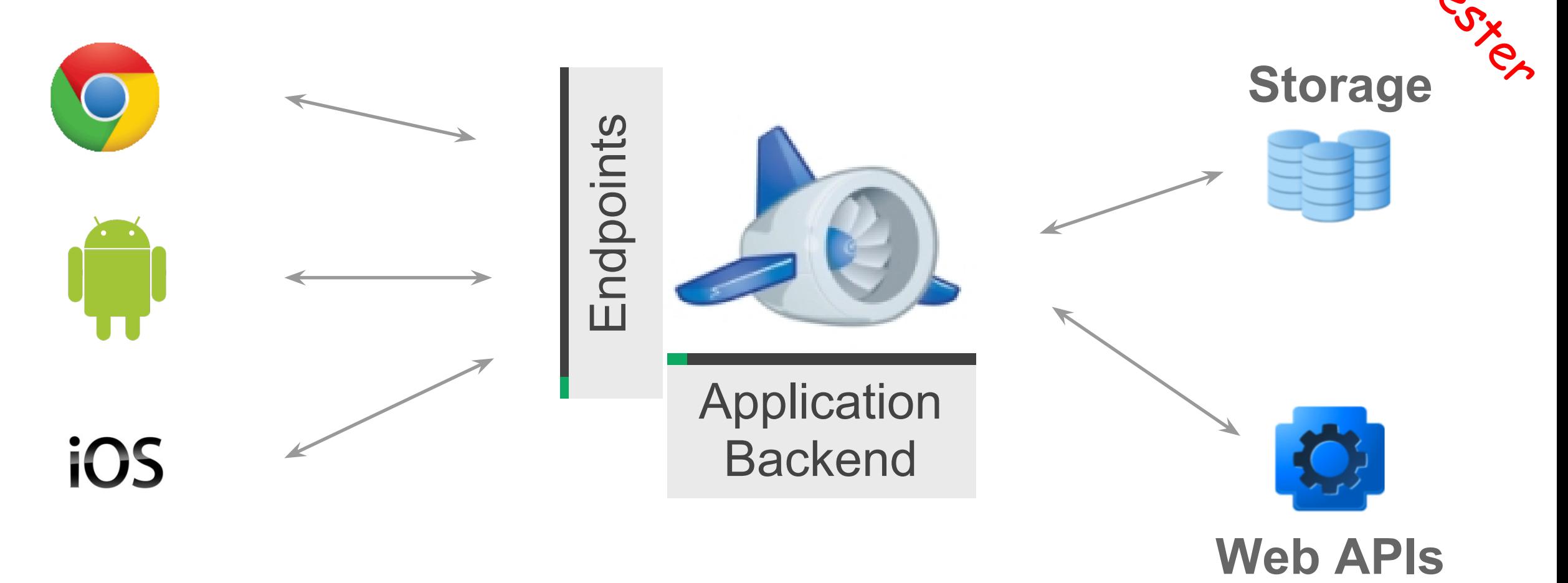

Traco

*#io12 #AndroidWebAPIs*

# **Google Cloud Endpoints:**

Google Cloud Messaging for Android

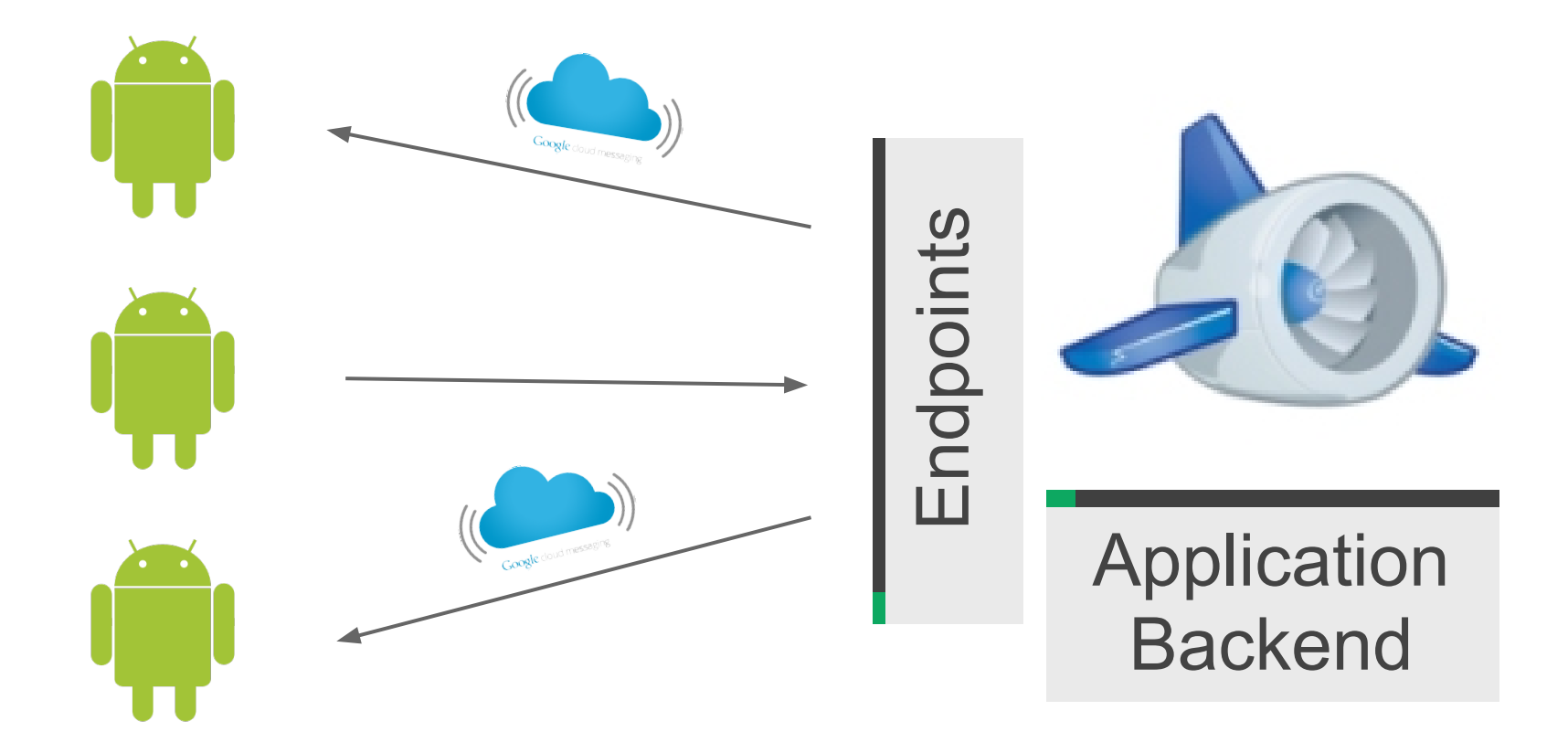

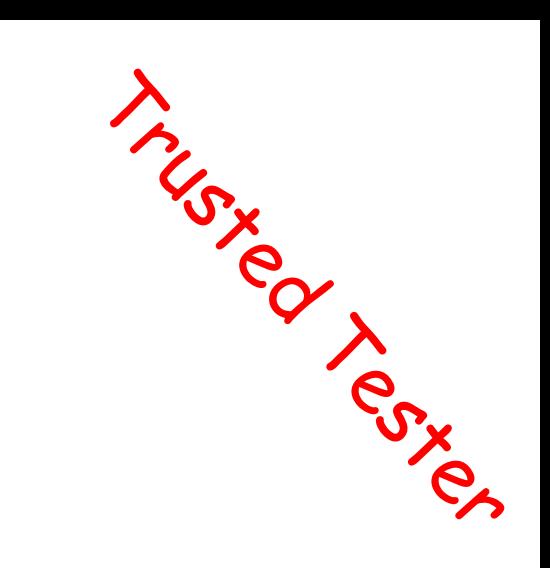

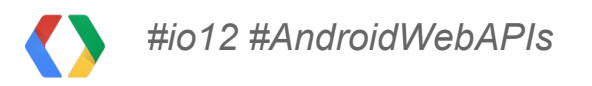

# **Endpoints Use Cases**

- Centralize business logic, computation, and storage
- Share application state across devices
- Trusted Tester Google Cloud Messaging to push notifications to devices

# **Sign Up http://endpoints-trusted-tester.appspot.com**

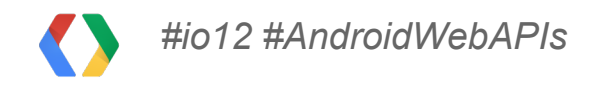

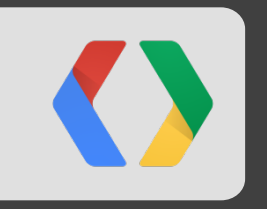

# **Demo: CloudNotes Endpoints Sample** open source at goo.gl/ZlN2E

# **Google Cloud Endpoints References**

**Building Mobile App Engine Backends for Android, iOS and the Web goo.gl/AhPXd**

**HTML5 and App Engine: The Epic Tag Team Take on Modern Web Apps at Scale goo.gl/U0zXy**

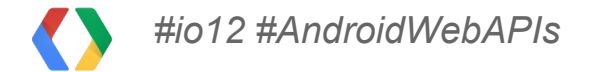

# **Google I/O Codelabs**

## **Building REST APIs for Mobile with App Engine** Friday, 11:00AM - 1:00PM

#### **Building Android Applications that use Web APIs** Friday, 1:15PM - 3:15PM

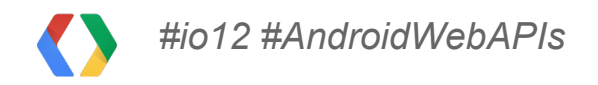

# **Thank You!**

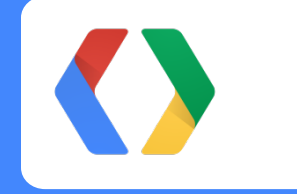

Yaniv Inbar, Senior Software Engineer, Google Sriram Saroop, Product Manager, Google

*#io12 #AndroidWebAPIs*

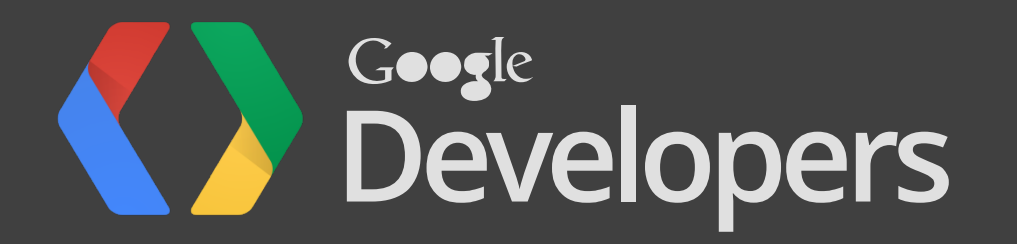